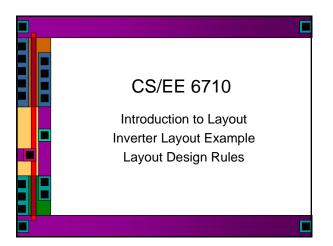

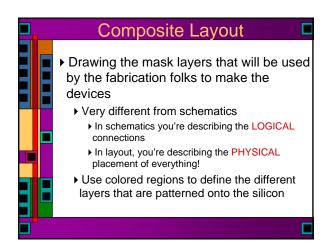

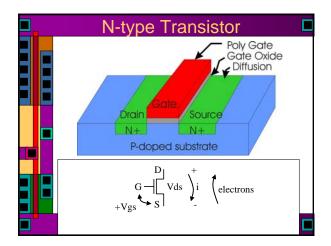

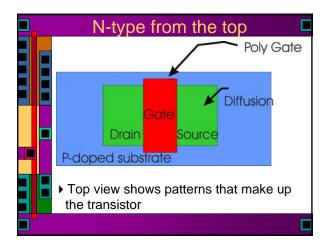

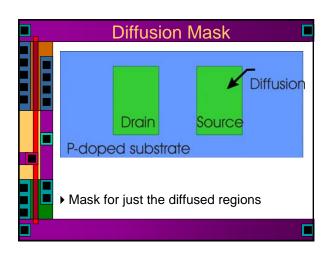

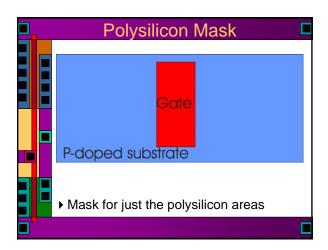

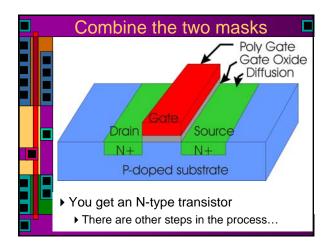

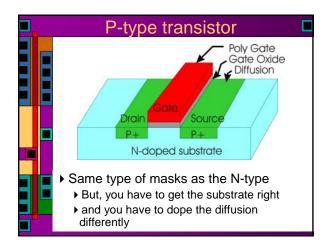

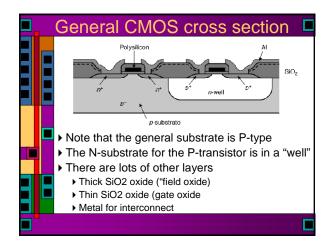

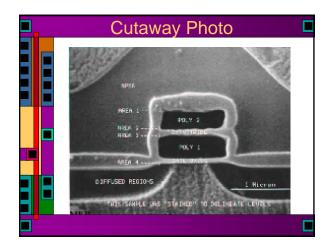

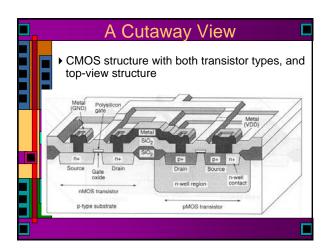

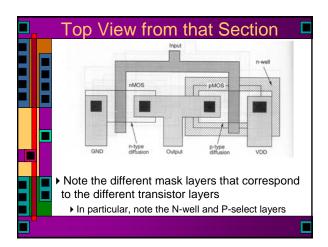

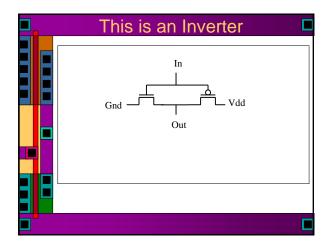

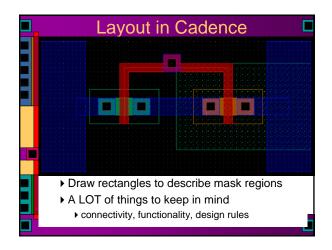

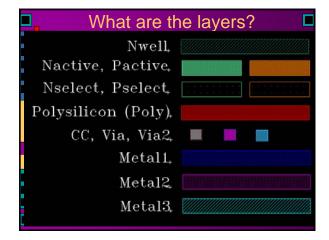

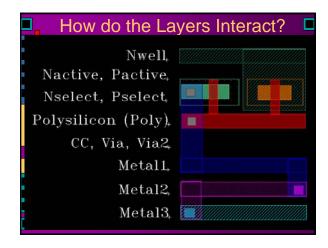

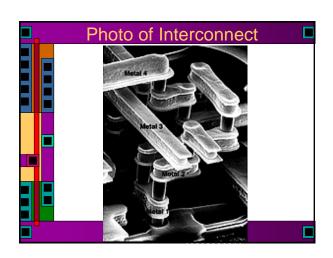

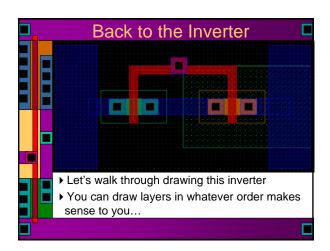

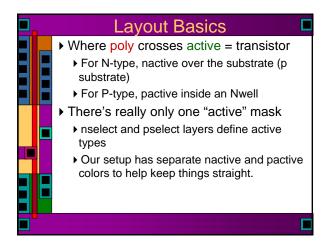

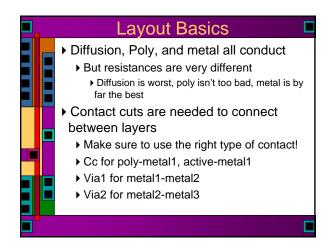

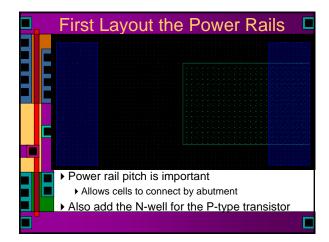

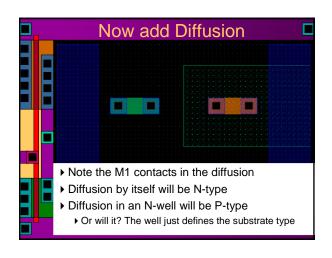

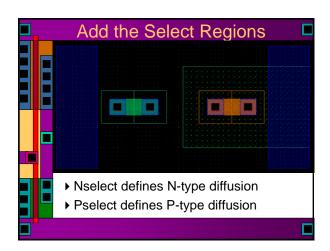

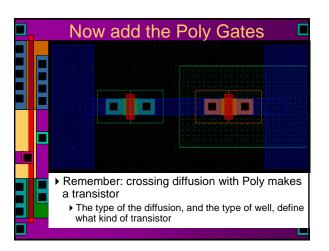

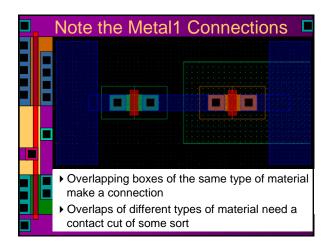

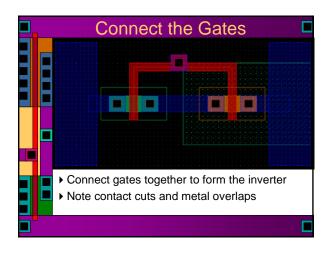

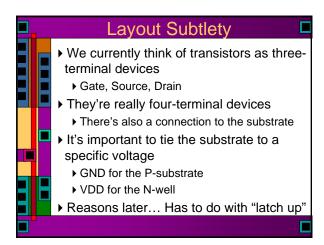

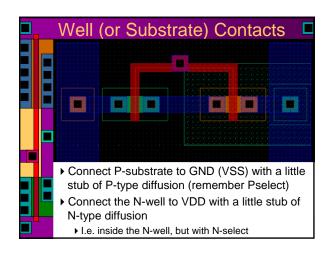

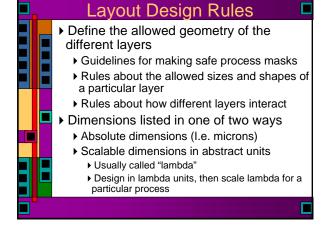

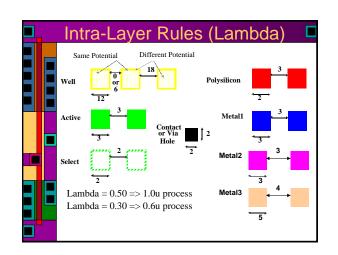

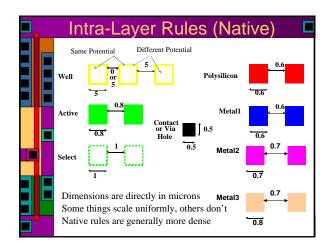

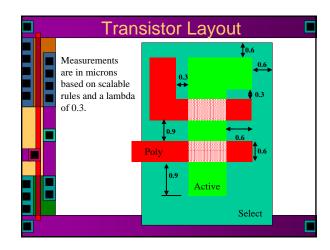

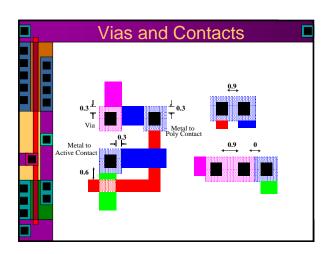

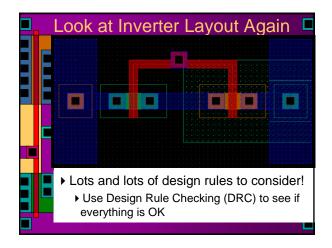

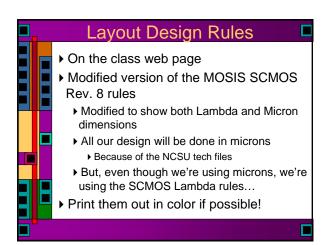

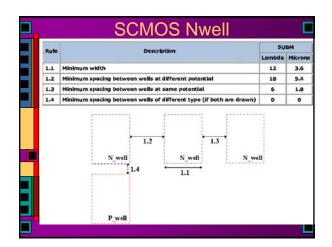

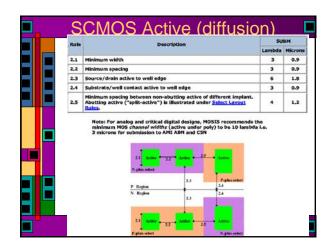

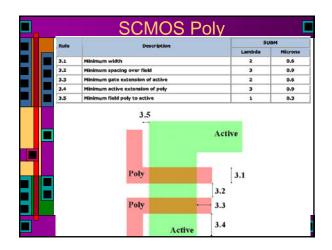

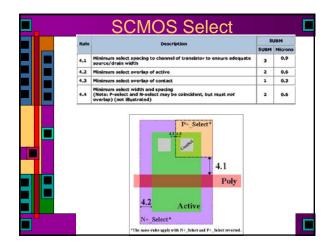

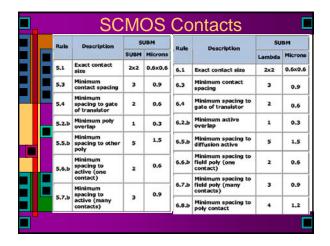

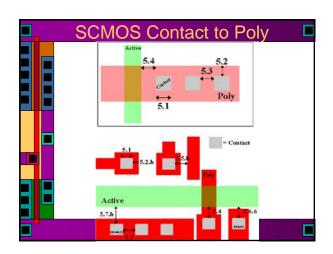

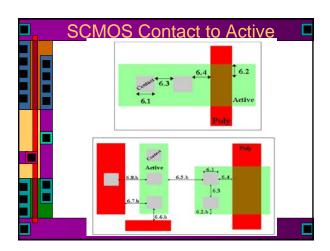

| 11 | Rule   | Description                                                    |                        | SUBM |         |
|----|--------|----------------------------------------------------------------|------------------------|------|---------|
| Ш  | T. III | Post Profi                                                     |                        |      | Microns |
| ш  | 7.1    | Minimum width                                                  |                        | 3    | 0.9     |
| ш  | 7.2    | Minimum spacing                                                |                        |      | 0.9     |
| •  | 7.3    | Minimum overlap of any contact                                 |                        |      | 0.3     |
|    | 7.4    | Minimum spacing when either metal line is wider than 10 lambda |                        |      | 1.8     |
|    |        | 7.1                                                            | Metali  Metali  Metali |      |         |

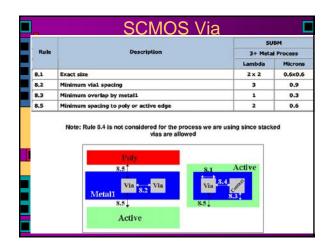

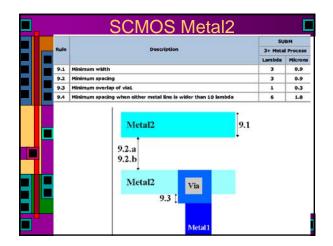

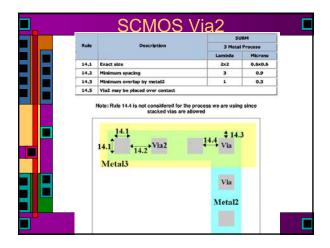

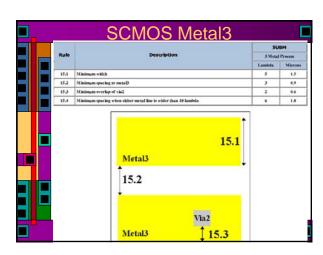